### FPGA TDC calibrations in DABC

Sergey Linev 27.11.2014

# HADES DAQ now

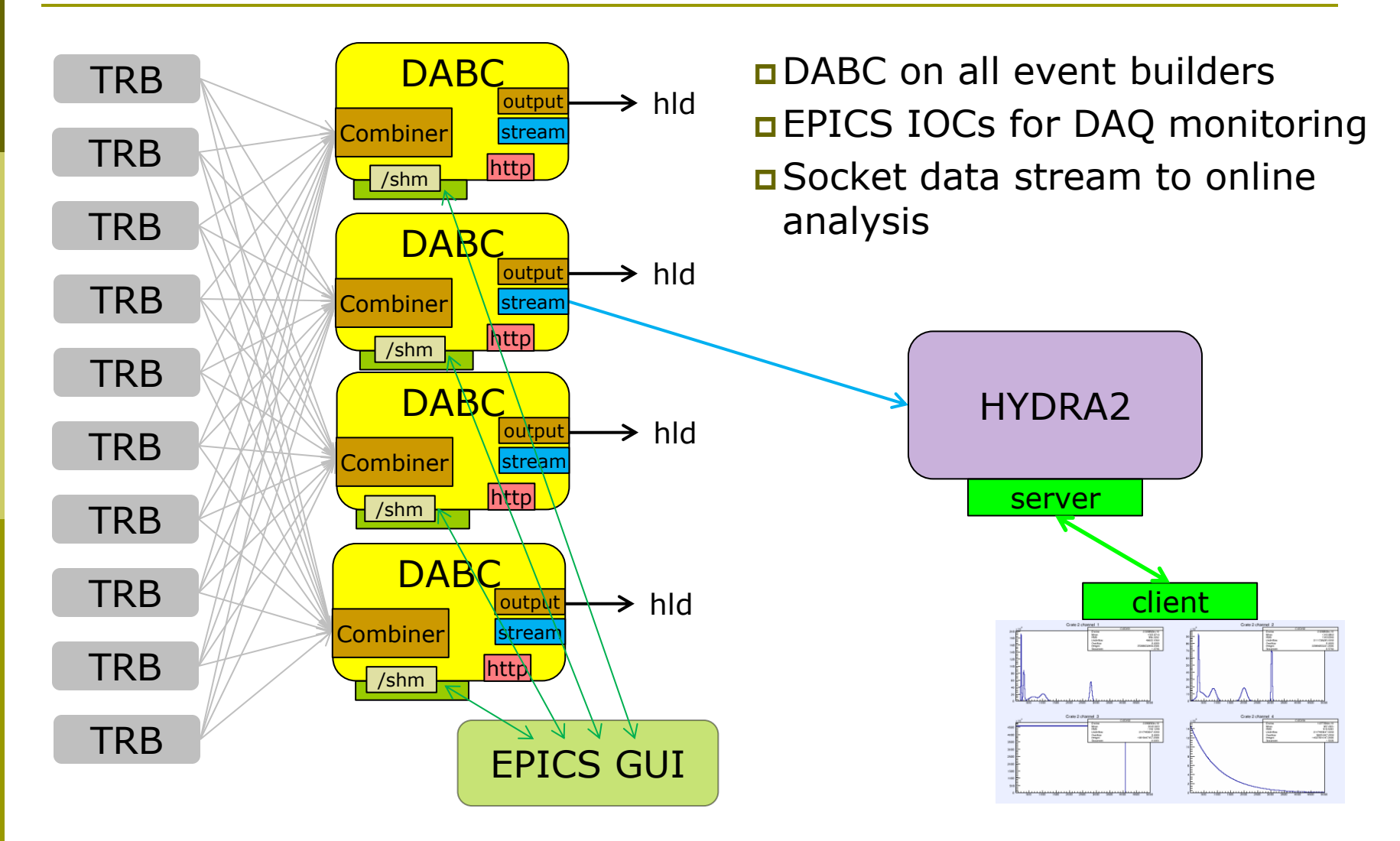

## TDC calibrations in HADES now

#### **D** Steps to produce calibrations:

- Setup calibration trigger, store HLD files
- **Produce calibration data from HLD files**
- **Submit calibration into ORACLE**

#### **D** Significant amount of data

 $\blacksquare$  ~2K per channel

#### Takes a lot of time to produce

### TDC calibrations in DABC/Go4 now

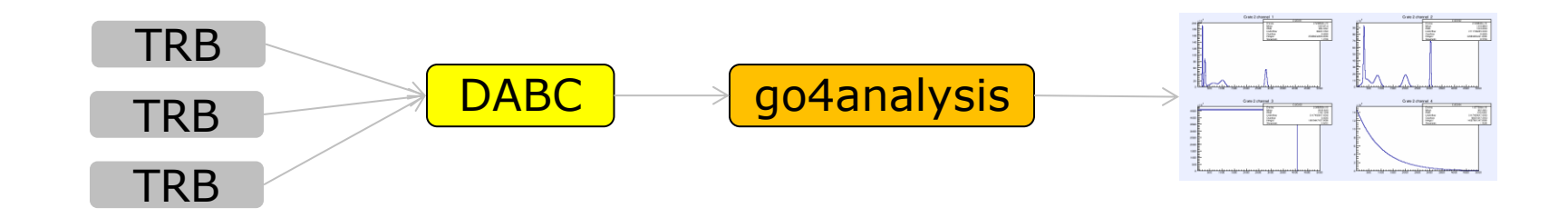

□ Can be performed offline/online **typically 10<sup>5</sup> hits/channel required** If enough statistic, 10 s to produce □ Calibrations can be stored in binary files

these files are used now in HYDRA

#### Is it possible in HADES?

## Problems with current setup

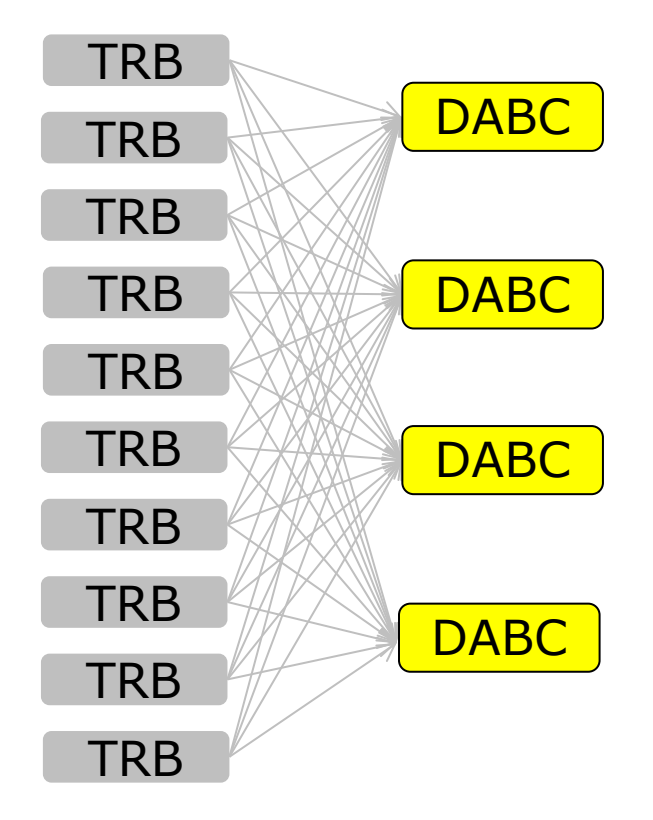

- **D** All events equally distributed over DAQ nodes
- **But one needs calibration events at** one place
- **D** One could forward calibration events to one event builder, but it can be overloaded
- **Example Figure 1** Even if possible, still problem with calibration storage in ORACLE – it is too big
- **D** All together will takes minutes before system ready

 $\Box$  Is there alternatives?

# Change networking topology

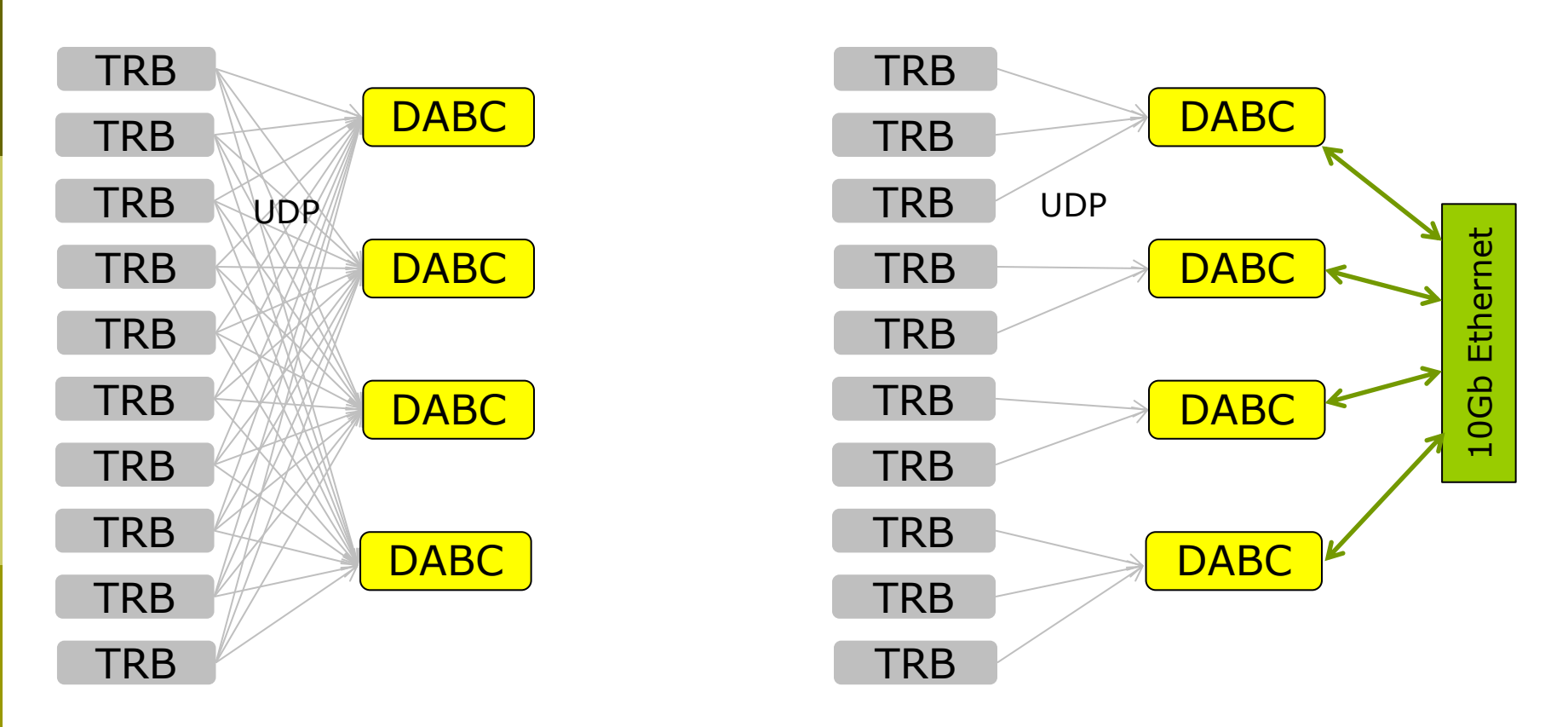

- All data from single TRB always send to same DAQ node
- Such DAQ node can generate and apply calibration immediately
- Event building performed afterwards with normal TCP over 10 Gb Eth

## DABC node – how it works

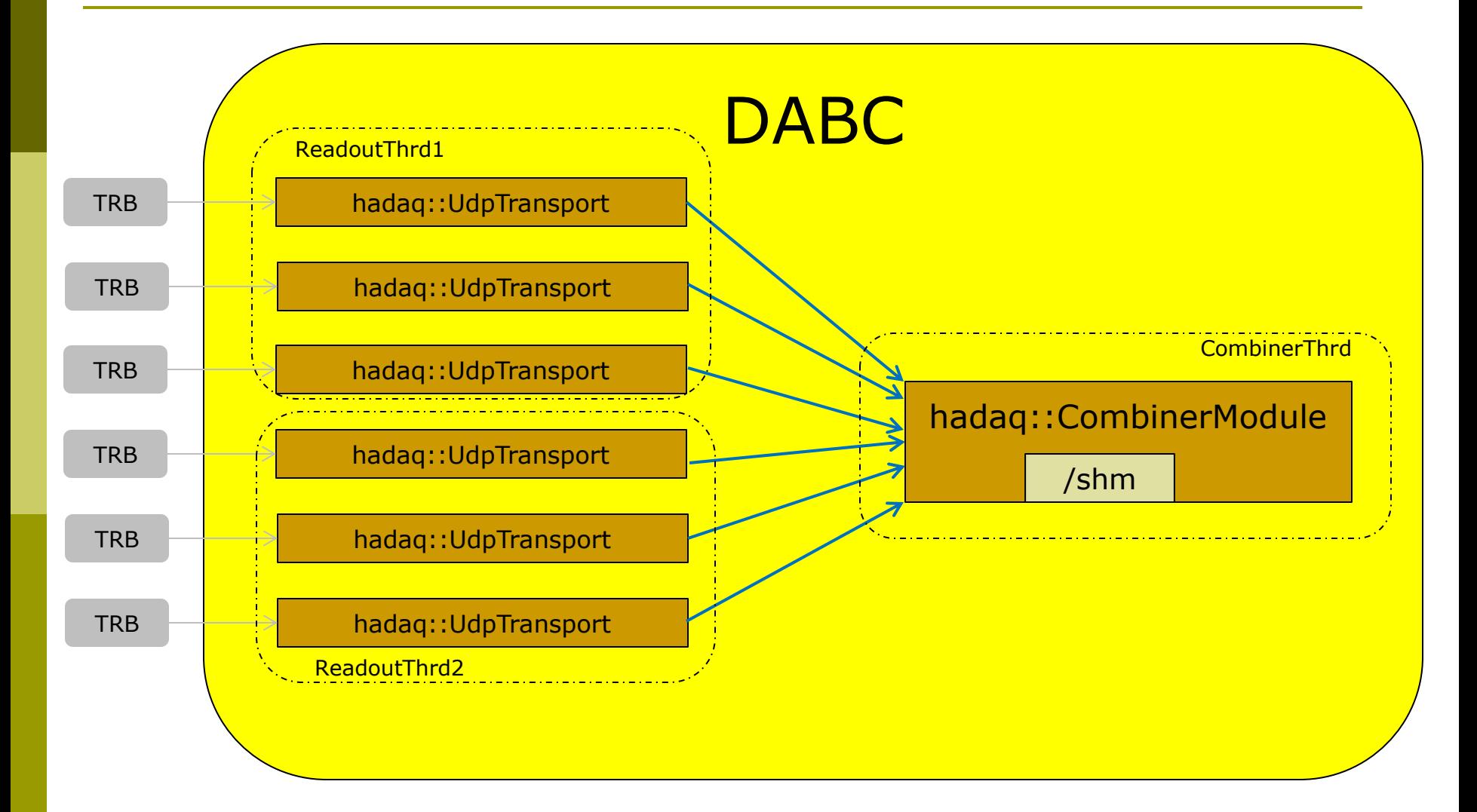

## DABC node with calibration ON

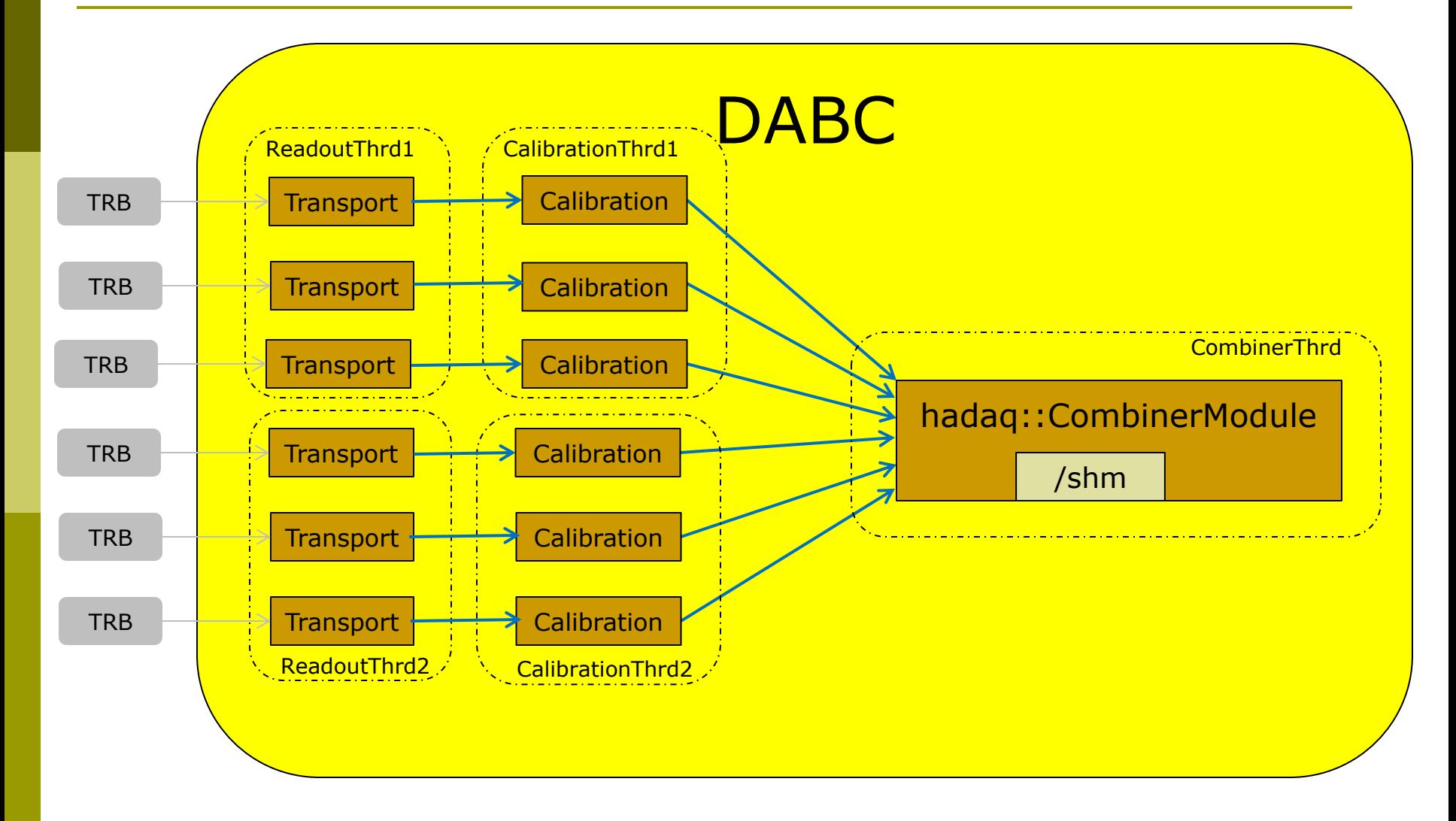

## Calibration modes

### Automatic

**E** each channel will be calibrated again after N hits, useful for test environment

### Semi-automatic

**Statistic will be accumulated all the time,** calibration will be generated by operator command from EPICS or just by time interval

### Static

**Calibration loaded from the file, no any** changes during DAQ run

## Where to place calibrated values?

- **Output of calibration is float value between 0 and** 5 ns with about 1 ps precision – requires  $\sim$  12 bits
- $\Box$  Hit message uses all 32 bits
- **One could add extra message with calibrated** values for next two hits (to save space)
- Approximate increase of raw data by 25%

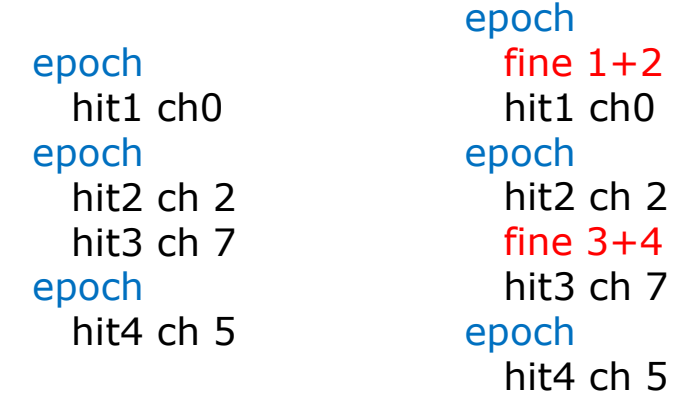

## Control and quality monitor

### Control and basic statistic

- **via EPICS**
- via web interface

### **□ Histograms similar to current go4analysis**

- via web interface
	- see web-docs.gsi.de/~linev/js/
- **via Go4 GUI** 
	- native ROOT graphics

### Calibration in DABC – more possibilities

■ Volume of data for calibration triggers can be much higher than volume of normal events (one could generate lot of calibration during spill-pause)

- □ One could store physical and calibration triggers in different files
	- **I** if files separated, one could decide not to keep calibrated data
	- or store only 10% of calibration events

### Milestones

#### **D** Introduce calibration in DABC

- reuse code from 'stream' framework
- **web-based display and control**
- **different modes for calibrations**
- $\sim$  2 month of work

#### Implement HADES event building in DABC

- support of HADAQ format in dabc::bnet
- **run control via DABC**
- **different storages for physic and calibration triggers**
- **n** integration with EPICS
- $\sim$  2 month of work

## Conclusion

□ Code exists in 'stream' framework and used for more than 1 year □ Several month to integrate in DABC □ Can be directly tested in laboratory and test-beams setups **E** Enough time to integrate in HADES

DAQ